Chapter 5 Practice Test

1)  $f(x) = (x-4)^2(2x+6)$ 

a) List each x-intercept (zero) and its multiplicity (round to 2 decimal places when needed)

 $(4,0)$  multiplicity 2 – even  $(-3,0)$  multiplicity 1 – odd

b) Determine whether the graph crosses or touches the x-axis at each x-intercept

touches  $(4,0)$  crosses at  $(-3,0)$ 

c) Determine the maximum number of turning points on the graph  $\max$  2 turning points

d) Sketch a graph and approximate the turning points, also label the x-intercepts (see graph)

e) Describe the end behavior (find the power function that the graph resembles for large values of  $|x|$  $f(x) = 2x^3$ 

f) State the intervals where the function is increasing and decreasing

 $increasing(-\infty, -0.67) \cup (4, \infty)$  decreasing  $(-0.67, 4)$ 

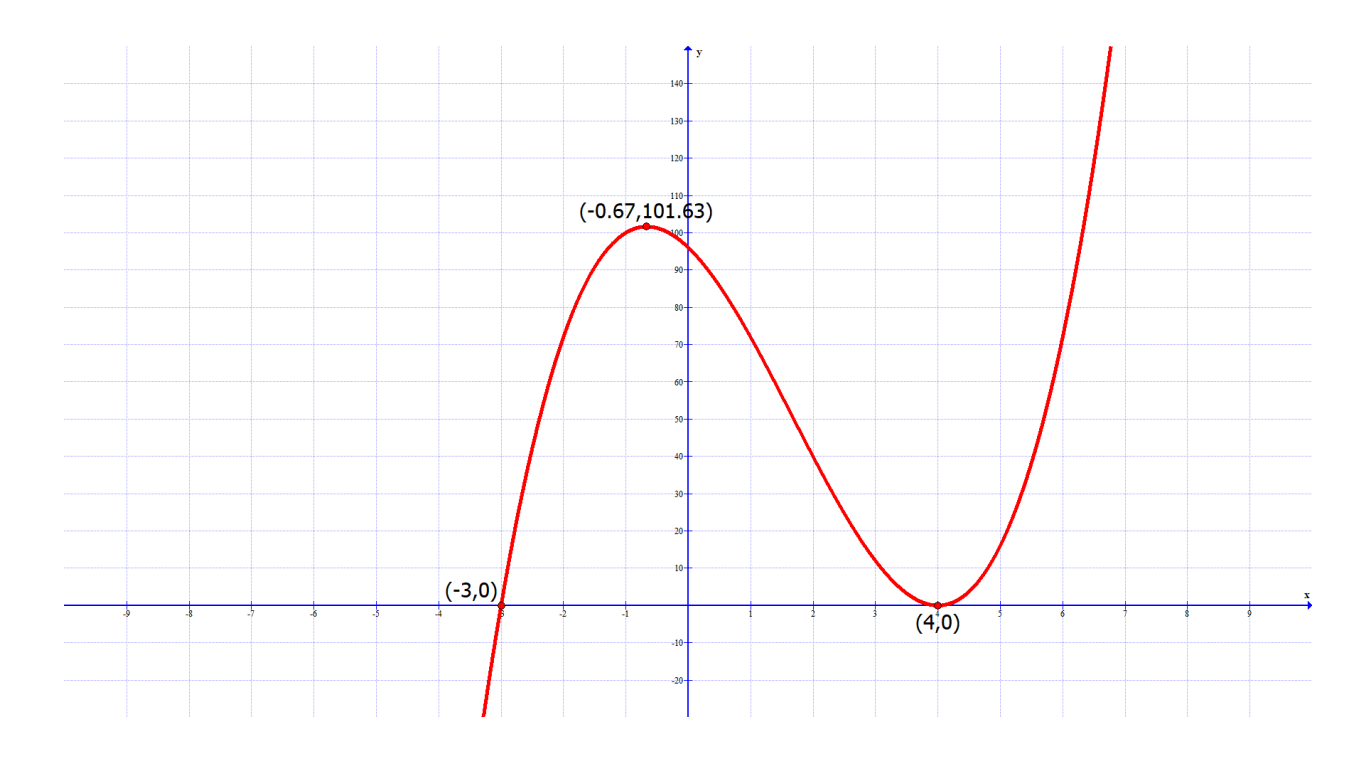

$$
2) f(x) = 2(x-2)(x+5)^2
$$

3)  $f(x) = 6x^3 - 29x^2 - 17x + 60$ a) use your graphing calculator, or the rational root theorem to find a x-intercept of the polynomial  $(x = 5)$ 

- b) use synthetic division to completely factor the polynomial  $f(x) = (2x + 3)(3x 4)(x 5)$
- c) Use your answer to part a to solve  $f(x) = 0$   $x = 5, \frac{-3}{2}$  $\frac{-3}{2}, \frac{4}{3}$ 3
- 4)  $f(x) = x^2 + 25$
- 5)  $f(x) = \frac{6x-12}{x+1}$  $x+1$

For each problem find the following:

- a) the domain of  $f(x)$  written in interval notation  $(-\infty, -1) \cup (-1, \infty)$
- b) the equation of the vertical asymptote (write none if there is no vertical asymptote)  $x = -1$
- c) the equation of the horizontal asymptote (write none if there is no horizontal asymptote)  $y = 6$
- d) x- intercept(s) if any  $(2,0)$
- e) y-intercept(s) if any  $(0, -12)$

(you do not need to graph the function)

6) 
$$
f(x) = \frac{x^2 + 2x - 15}{x - 1}
$$

For each problem find the following:

- a) the domain of  $f(x)$  written in interval notation  $(-\infty, 1) \cup (1, \infty)$
- b) the equation of the vertical asymptote (write none if there is no vertical asymptote)  $x = 1$
- c) the equation of the slant asymptote (write none if there is no slant asymptote)  $y = x + 3$
- d) x- intercept(s) if any (−5,0) (3,0)
- e) y-intercept(s) if any (0,15)

(you do not need to graph the function)